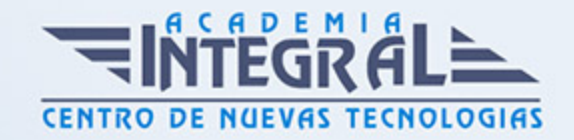

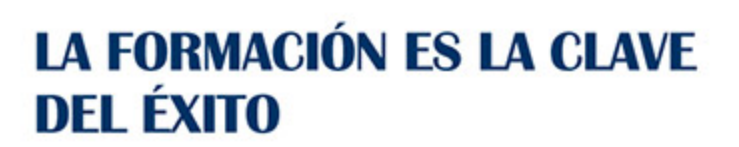

...............

# Guía del Curso Especialista en Factusol

Modalidad de realización del curso: Online Titulación: Diploma acreditativo con las horas del curso

## **OBJETIVOS**

Este curso de Factusol le ofrece una formación especializa en la materia. FACTUSOL un programa de facturación gratuito que sirve para gestionar la facturación de tu empresa y llevar el control de stock. Se adapta fácilmente a las necesidades de los usuarios y ofrece la información de modo visual y atractivo.

#### CONTENIDOS

## UNIDAD DIDÁCTICA 1. INSTALACIÓN Y PUESTA EN MARCHA

- 1. Requisitos
- 2. Instalación
- 3. Interface del programa
- 4. Configuración del programa
- 5. Primeros pasos
- 6. Fichero de bancos

## UNIDAD DIDÁCTICA 2. FICHERO DE CLIENTES

- 1. Fichero de agentes comerciales
- 2. Cajas / Cuentas corrientes

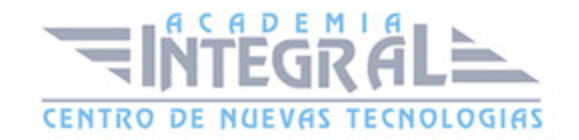

- 3. Contrapartidas de cobros
- 4. Fichero de formas de cobro
- 5. Actividades
- 6. Transportistas
- 7. Tipos de clientes y fichero de clientes
- 8. Fichero de clientes

#### UNIDAD DIDÁCTICA 3. FICHERO DE PROVEEDORES

- 1. Fichero de representantes
- 2. Cajas / Cuentas corrientes
- 3. Contrapartidas de pago
- 4. Fichero de formas de pago
- 5. Fichero de proveedores

## UNIDAD DIDÁCTICA 4. FICHERO DE ARTÍCULOS

- 1. Fichero de secciones
- 2. Fichero de familias
- 3. Fichero de fabricantes
- 4. Unidades de medida
- 5. Fichero de almacenes
- 6. Tarifa de precios
- 7. Tallas y colores
- 8. Fichero de artículos
- 9. Trazabilidad de Nº de Series / Lotes / Caducidad
- 10. Fabricación. Esamblados
- 11. Ensamblados

#### UNIDAD DIDÁCTICA 5. INVENTARIO

- 1. Consolidación de inventario
- 2. Valoración de almacenes
- 3. Salidas internas de artículos

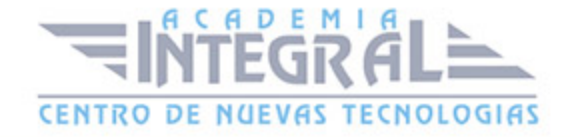

- 4. Traspaso entre almacenes
- 5. Volcado de stock
- 6. Regeneración de stock

## UNIDAD DIDÁCTICA 6. CONDICIONES DE VENTA

- 1. Tarifas
- 2. Importar archivo de tarifas
- 3. Actualizar PVP desde el precio de costo
- 4. Actualización de precios de ventas
- 5. Actualización de precios de costo
- 6. Descuentos
- 7. Ofertas
- 8. Tarifa especial
- 9. Condiciones especiales

#### UNIDAD DIDÁCTICA 7. CICLO DE COMPRAS

- 1. ¿Qué es el ciclo de compras?
- 2. Pedido a proveedores
- 3. Entradas
- 4. Facturas recibidas
- 5. Devoluciones

## UNIDAD DIDÁCTICA 8. CREACIÓN DE UN DOCUMENTO DE COMPRAS

- 1. Cabecera del documento
- 2. Detalle
- 3. Totales
- 4. Otros datos

### UNIDAD DIDÁCTICA 9. CICLO DE VENTAS

1. ¿Qué es el ciclo de ventas?

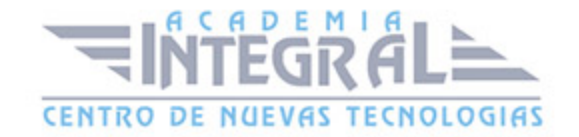

- 2. Presupuestos
- 3. Pedidos de clientes
- 4. Albaranes
- 5. Facturas emitidas
- 6. Abonos
- 7. Riesgos de clientes
- 8. CRM
- 9. SMS

#### UNIDAD DIDÁCTICA 10. CREACIÓN DE UN DOCUMENTO DE VENTAS

- 1. Cabecera de documento
- 2. Detalle
- 3. Totales
- 4. Otros datos
- 5. Rentabilidad

#### UNIDAD DIDÁCTICA 11. DOCUMENTOS IMPRESOS

- 1. Diseño de documentos impresos
- 2. Mensajes en documentos

## UNIDAD DIDÁCTICA 12. ADMINISTRACIÓN

- 1. Generación de facturas emitidas
- 2. Recibos
- 3. Cobros de albaranes / facturas / recibos
- 4. Anticipos de clientes
- 5. Cheques
- 6. Pagos de facturas
- 7. Anticipos a proveedores
- 8. Pagarés
- 9. Liquidación de agentes comerciales
- 10. Remesas bancarias

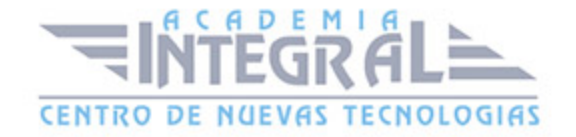

- 11. Transferencias
- 12. Control de costes de obras

#### UNIDAD DIDÁCTICA 13. ANÁLISIS Y CONSULTAS

- 1. Entradas y salida
- 2. Consumos de cliente
- 3. Salidas por cliente
- 4. Informes de rentabilidad

## UNIDAD DIDÁCTICA 14. INFORMES

- 1. Definición de la pantalla de emisión de informes
- 2. Informes de ventas y compras
- 3. Informes de pagos y cobros
- 4. Informes de almacén
- 5. Diseñador de informes
- 6. Etiquetas
- 7. Sobres

## UNIDAD DIDÁCTICA 15. UTILIDADES

- 1. Herramientas
- 2. Importación de archivos
- 3. Configuración de TpvSOL
- 4. FactuSOL Web
- 5. Enlace contable Grupo SAGE

#### UNIDAD DIDÁCTICA 16. SEGURIDAD

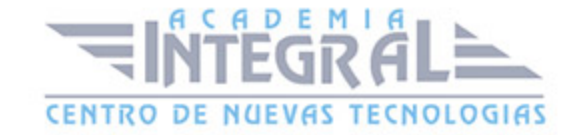

- 1. Copia de seguridad
- 2. Restaurar copia de seguridad
- 3. Asistente de copias de seguridad desasistidas
- 4. Chequeo de bases de datos

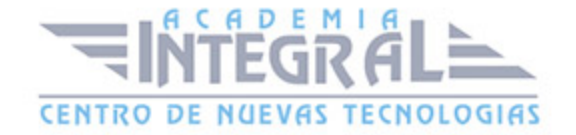

C/ San Lorenzo 2 - 2 29001 Málaga

T1f952 215 476 Fax951 987 941

#### www.academiaintegral.com.es

E - main fo@academiaintegral.com.es